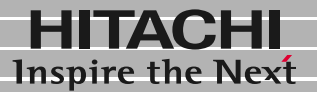

日立液晶ディスプレイ

形名 DT5172W<br>取扱説明書

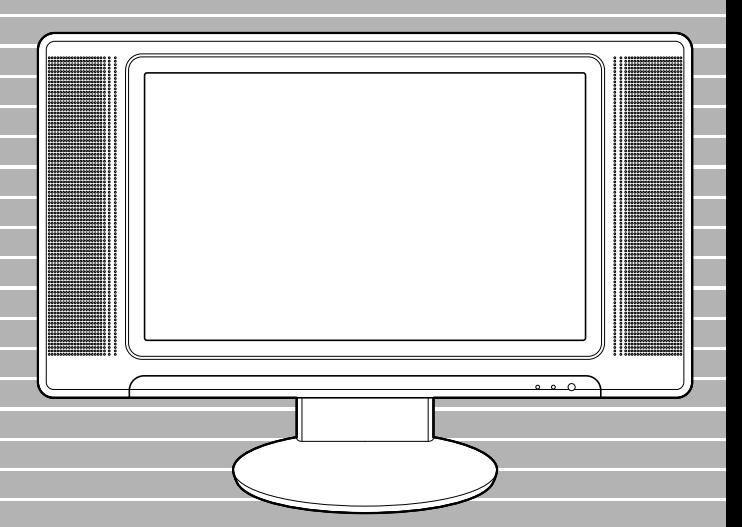

マニュアルはよく読み、保管してください。 ■製品を使用する前に、安全上の説 明をよく読み、十分理解してください。 ■このマニュアルは、いつでも参照でき るよう、手近な所に保管してください。

**FLORA** 

 $(VCA)$  B

**ENERGYSTAR®** 

Microsoft MS-DOS Windows Microsoft Corp. **ENERGYSTAR** 

<span id="page-2-0"></span>1280 × 768

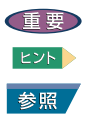

<span id="page-2-2"></span>こと こうしゃ こうしゃ

<span id="page-2-3"></span>お問い合わせ先

<span id="page-2-1"></span>マニュアルの表記

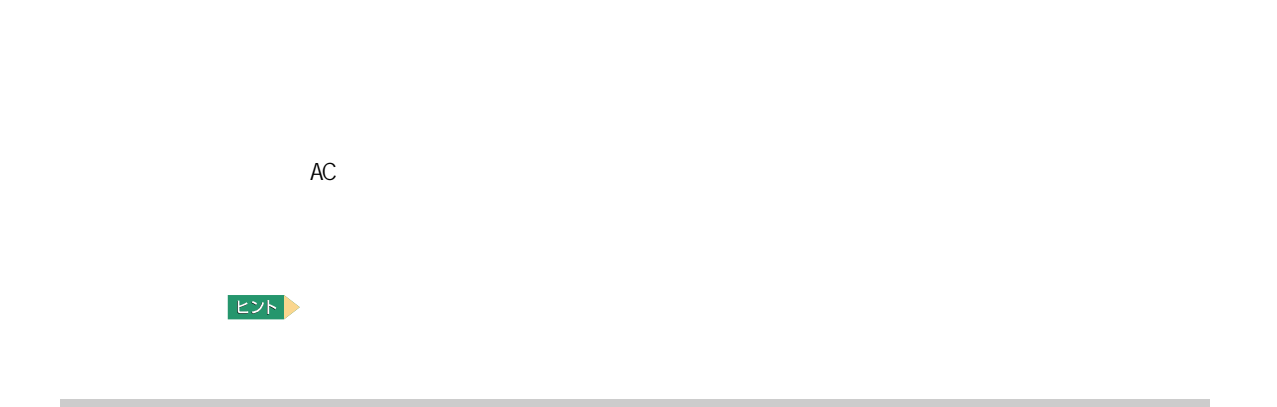

<span id="page-3-0"></span>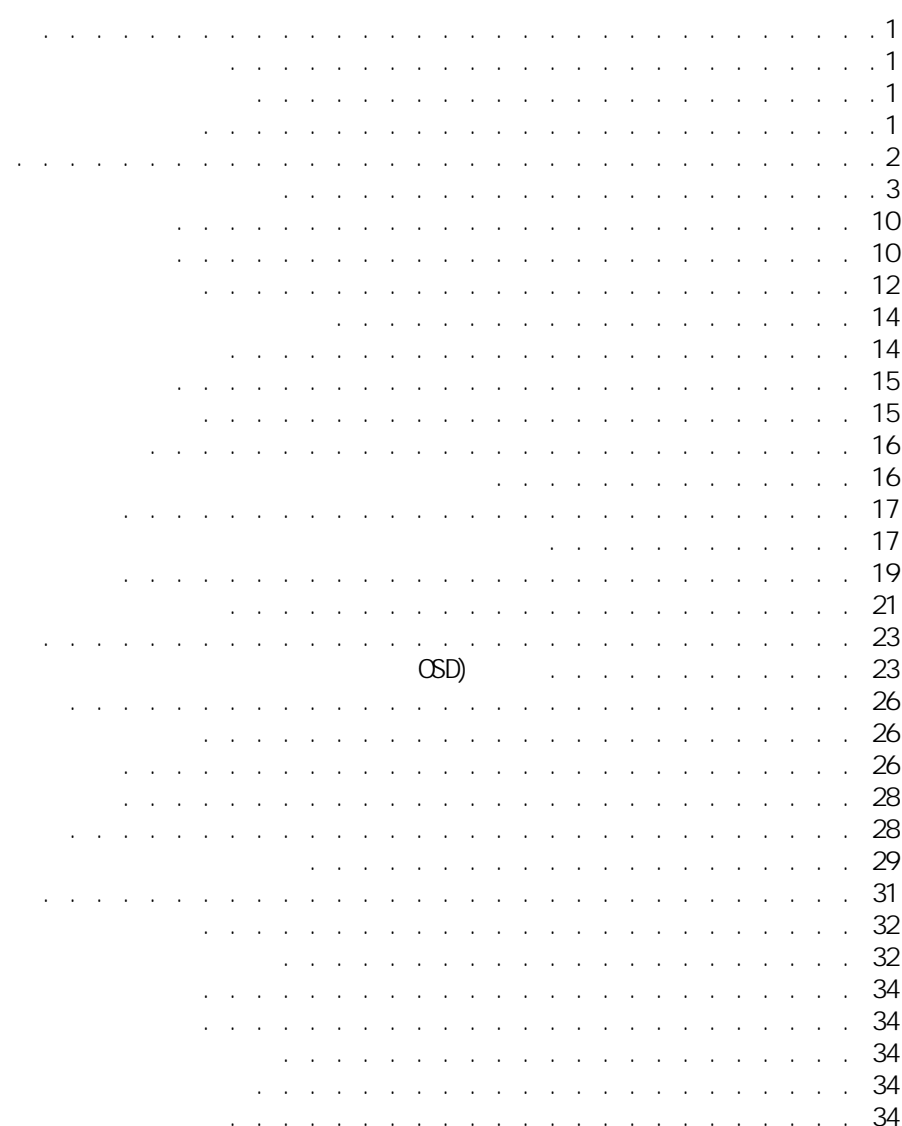

<span id="page-4-0"></span>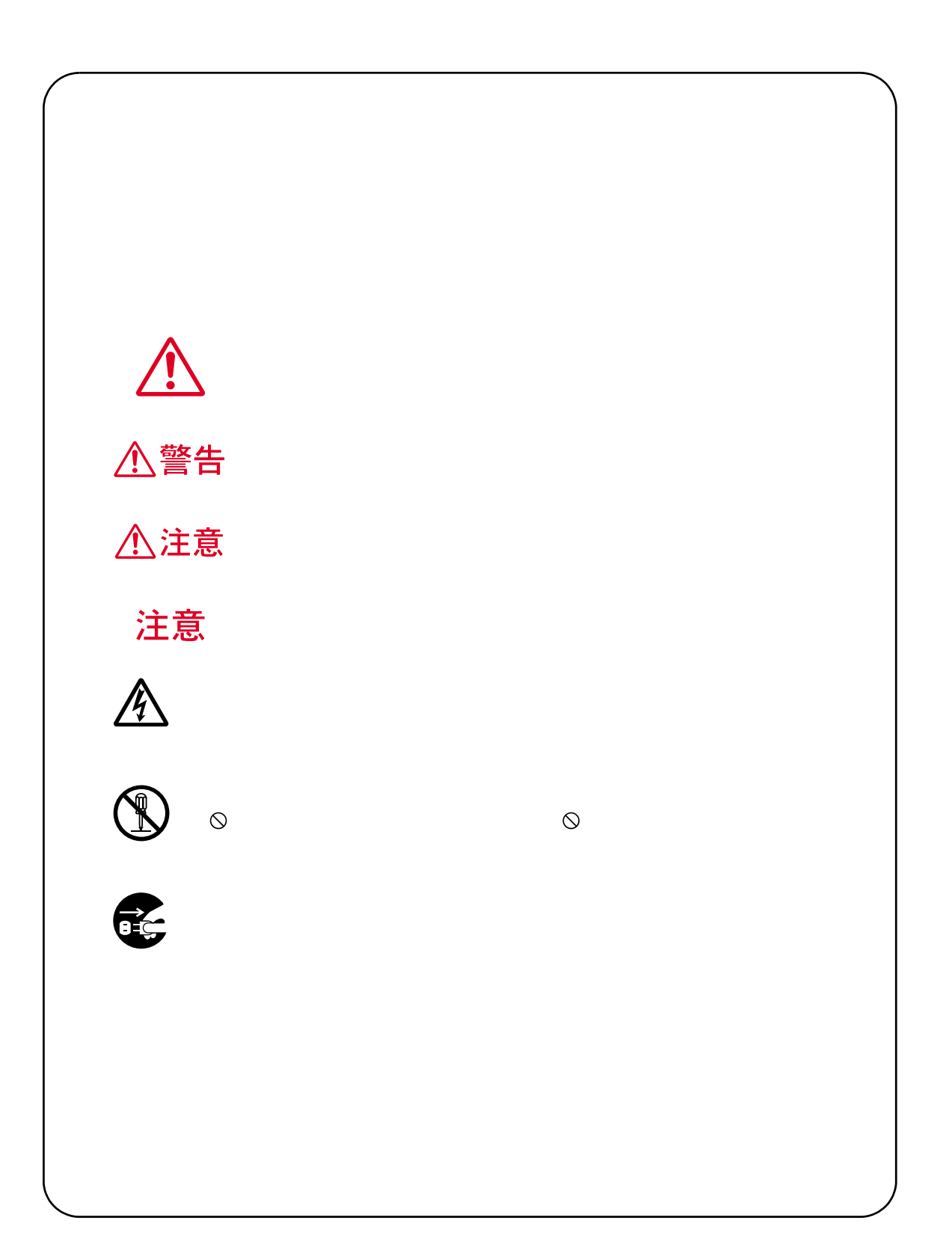

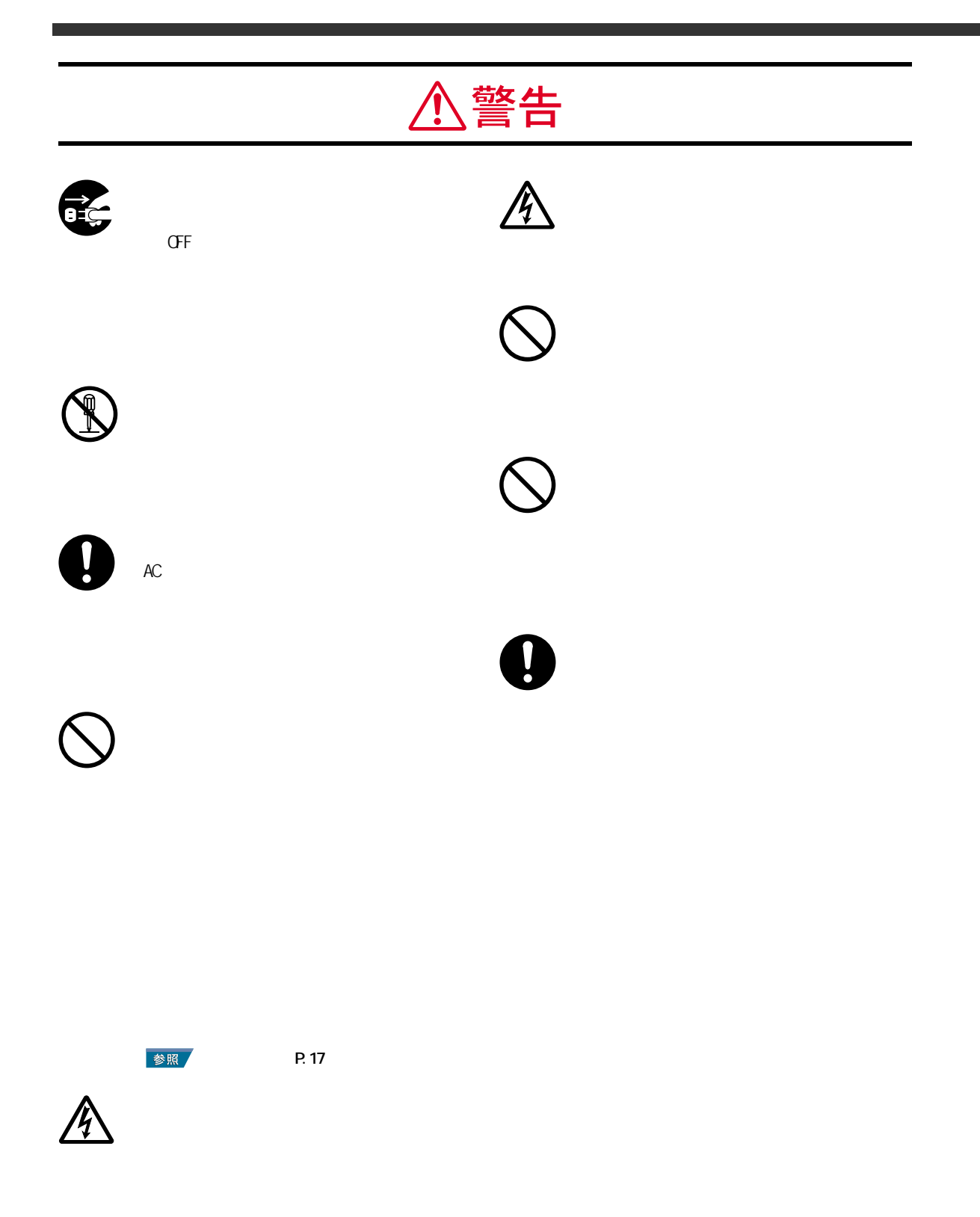

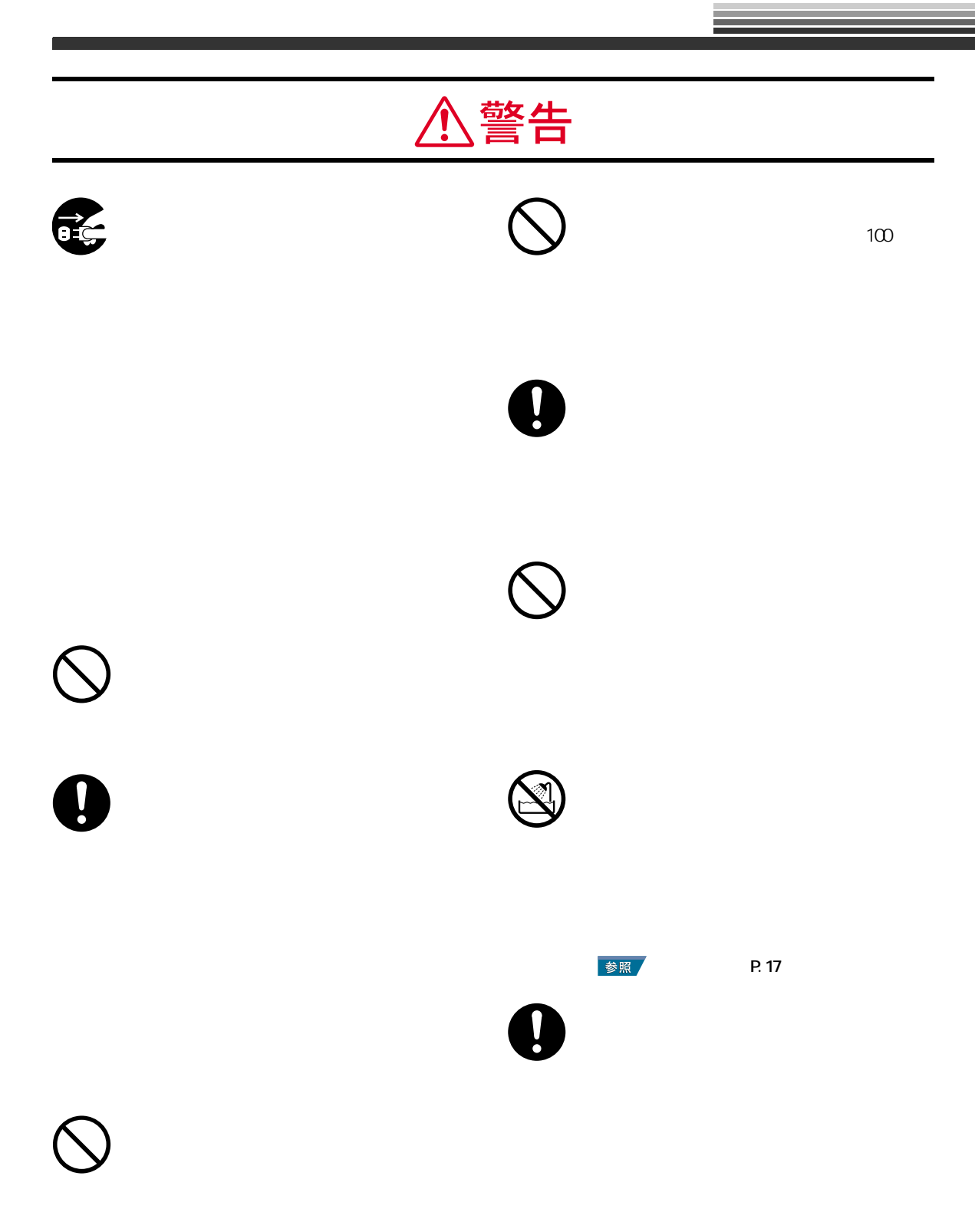

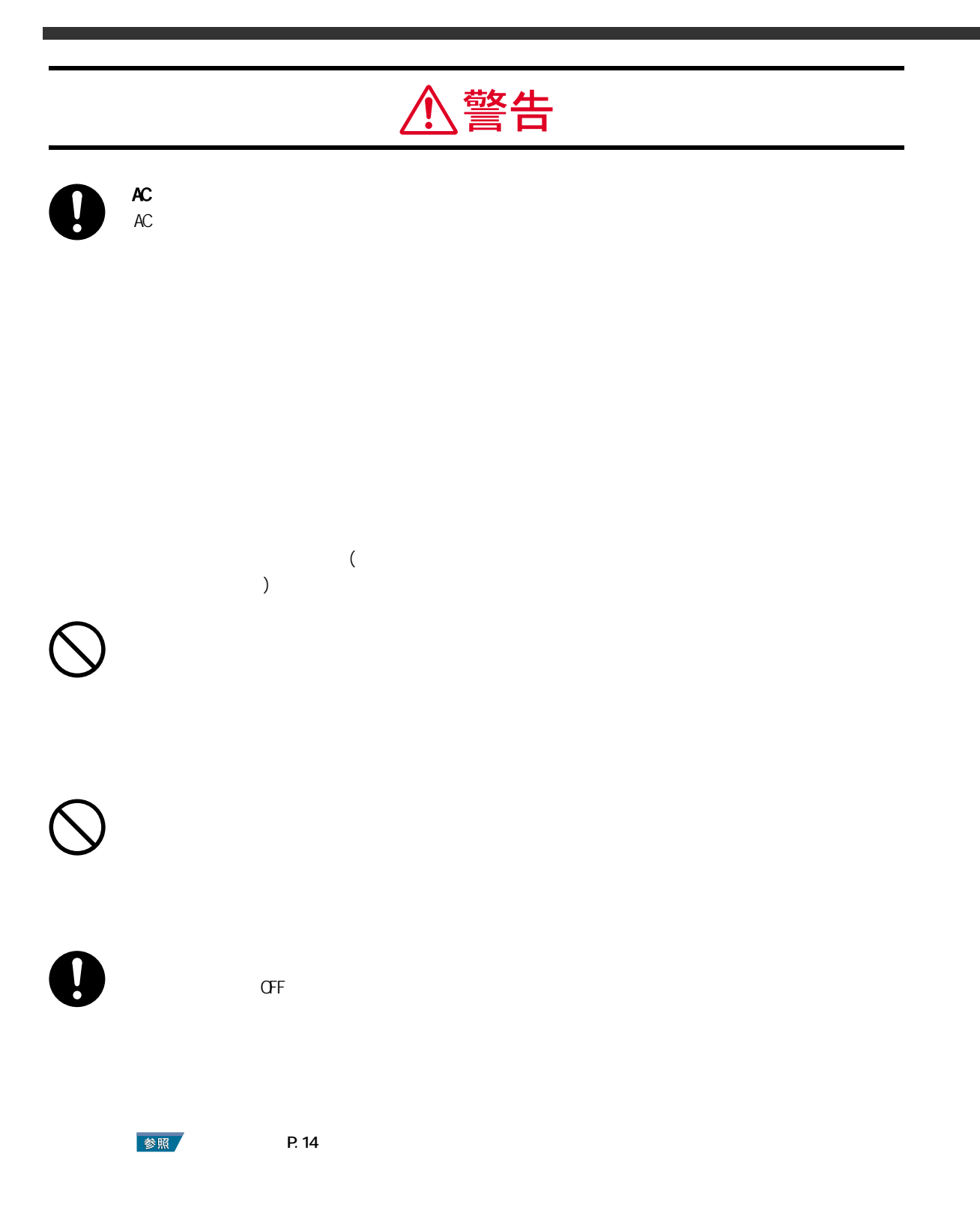

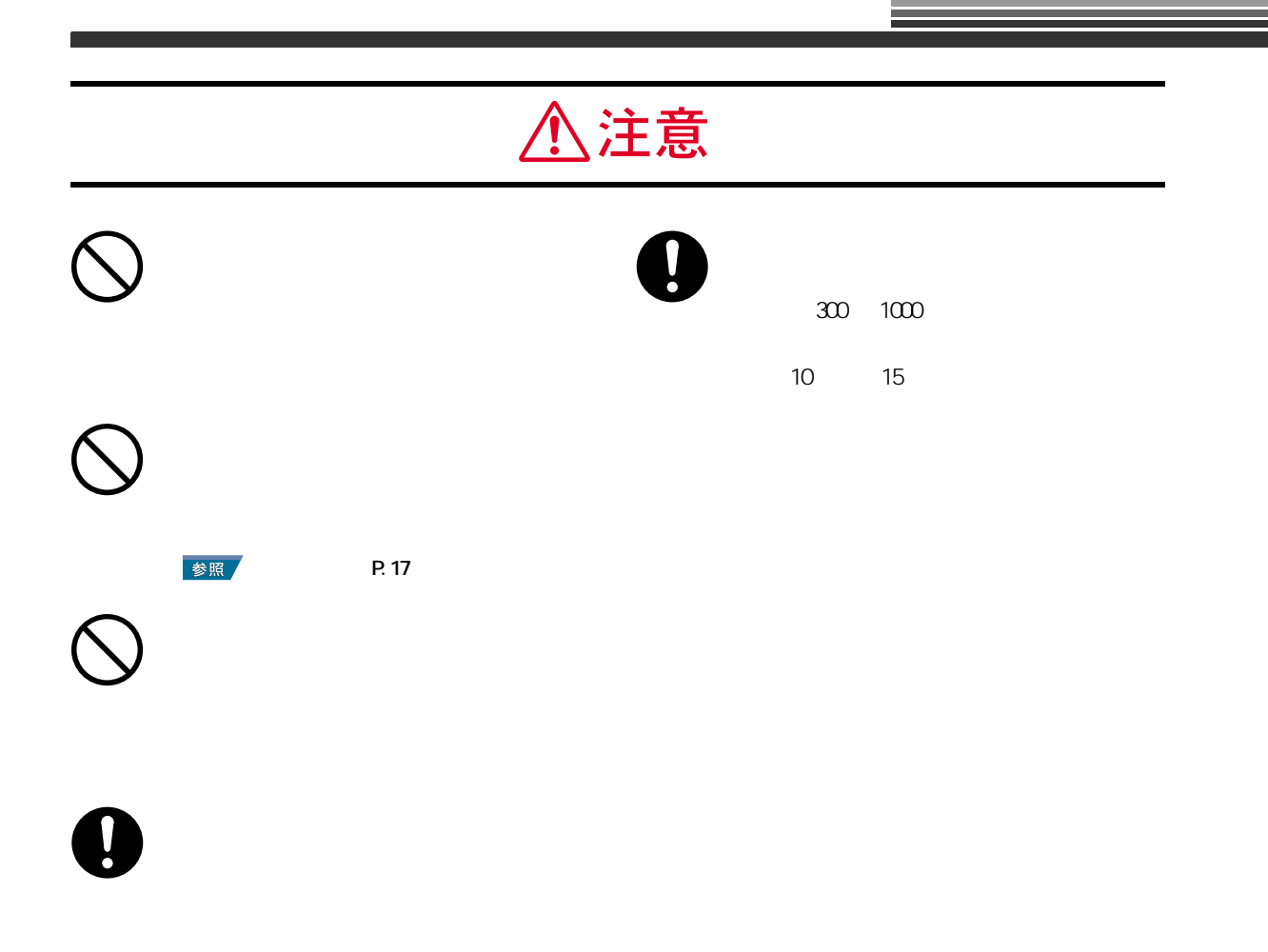

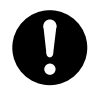

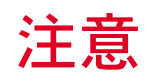

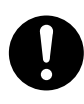

## (  $\qquad \qquad$

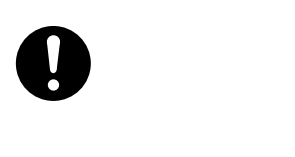

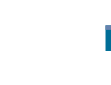

P. 17

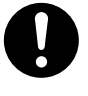

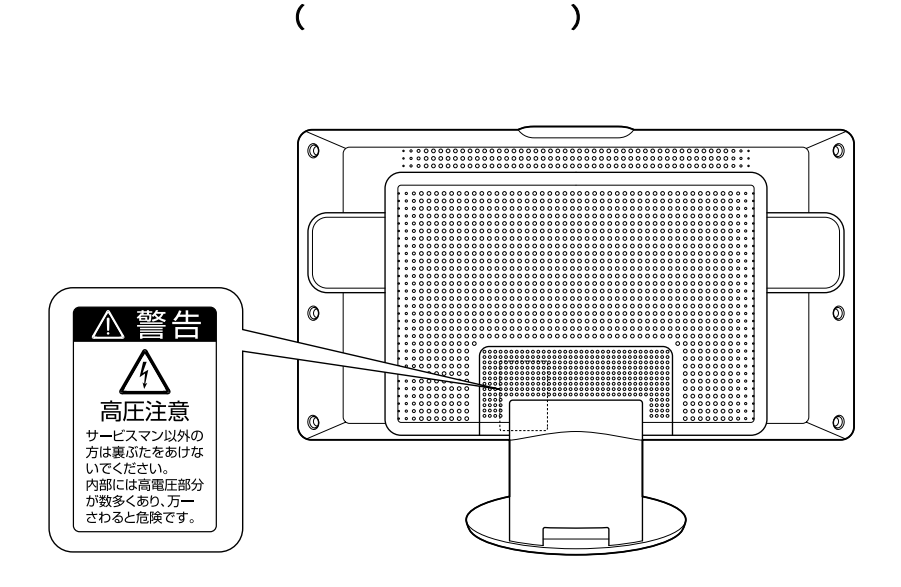

 $AC$ 

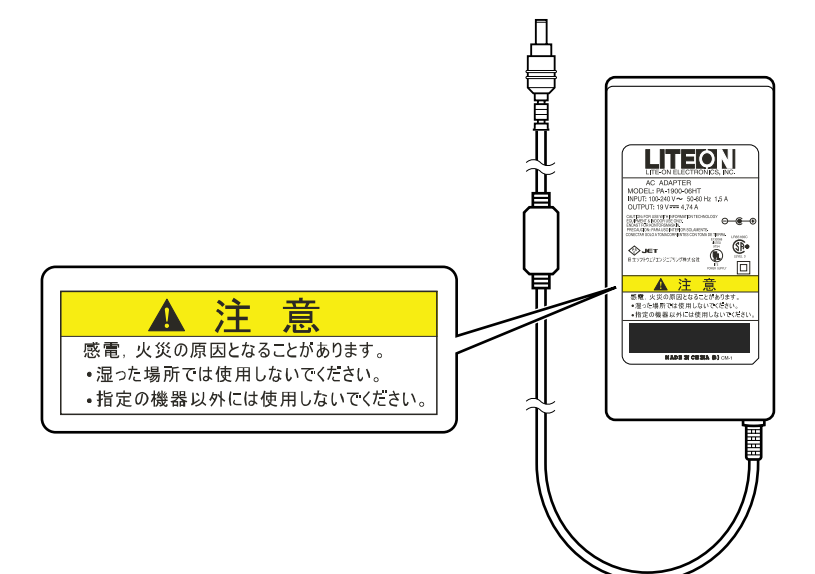

 $17$  $± 85 +85$ 

<span id="page-11-1"></span><span id="page-11-0"></span>本製品の特長

DVI (Digital Visual Interface)

DDC 2B Microsoft(R) Windows(R) Operating System( Windows) Plug&Play 1677

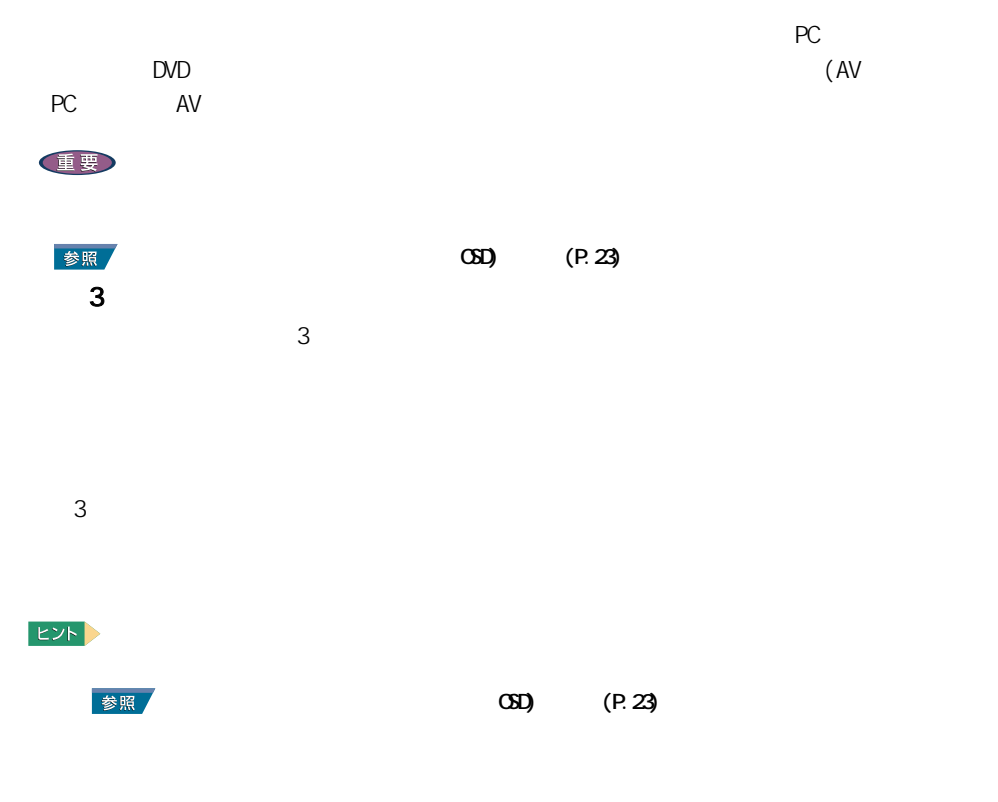

 $3W3W$ 

## USB ハブ機能を搭載

2 USB AC  $\sim$ 

 $\overline{S}$ 

ディスプレイは前方に 5 度、後方に 25 度傾けることができます。

<span id="page-13-0"></span>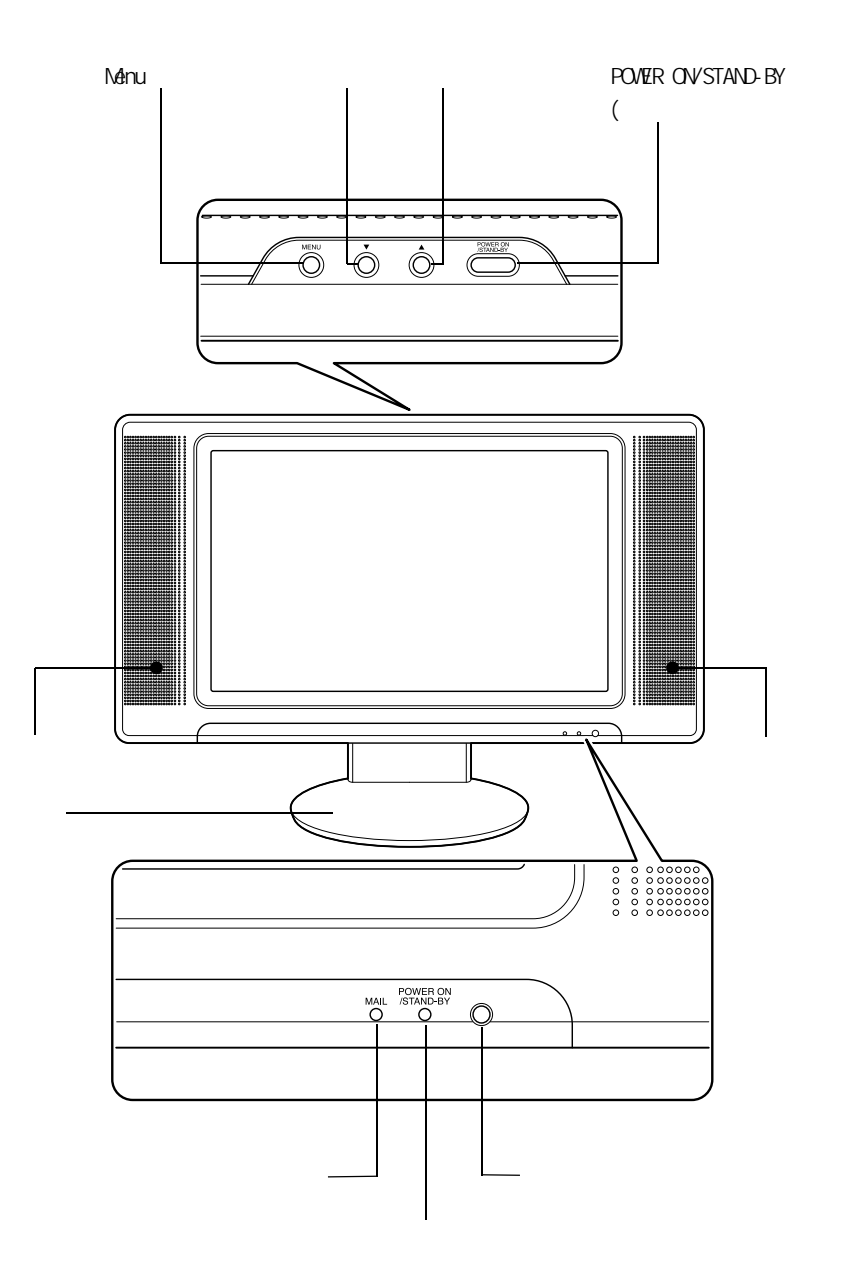

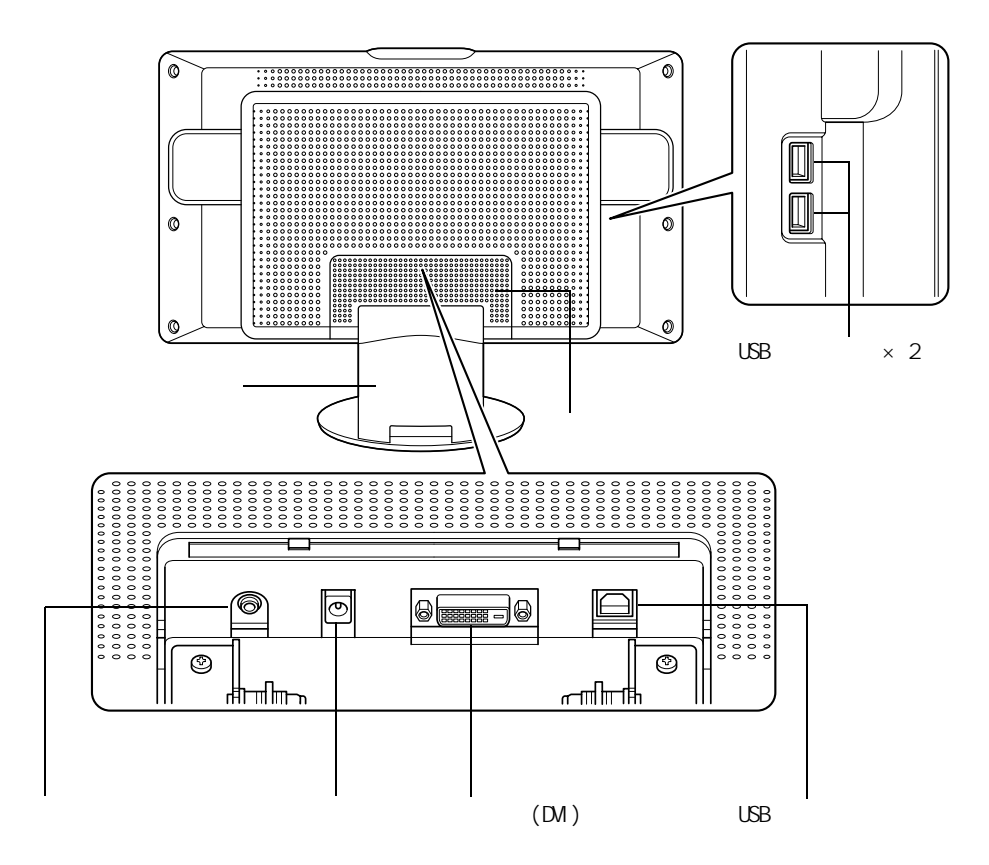

<span id="page-15-2"></span><span id="page-15-1"></span><span id="page-15-0"></span>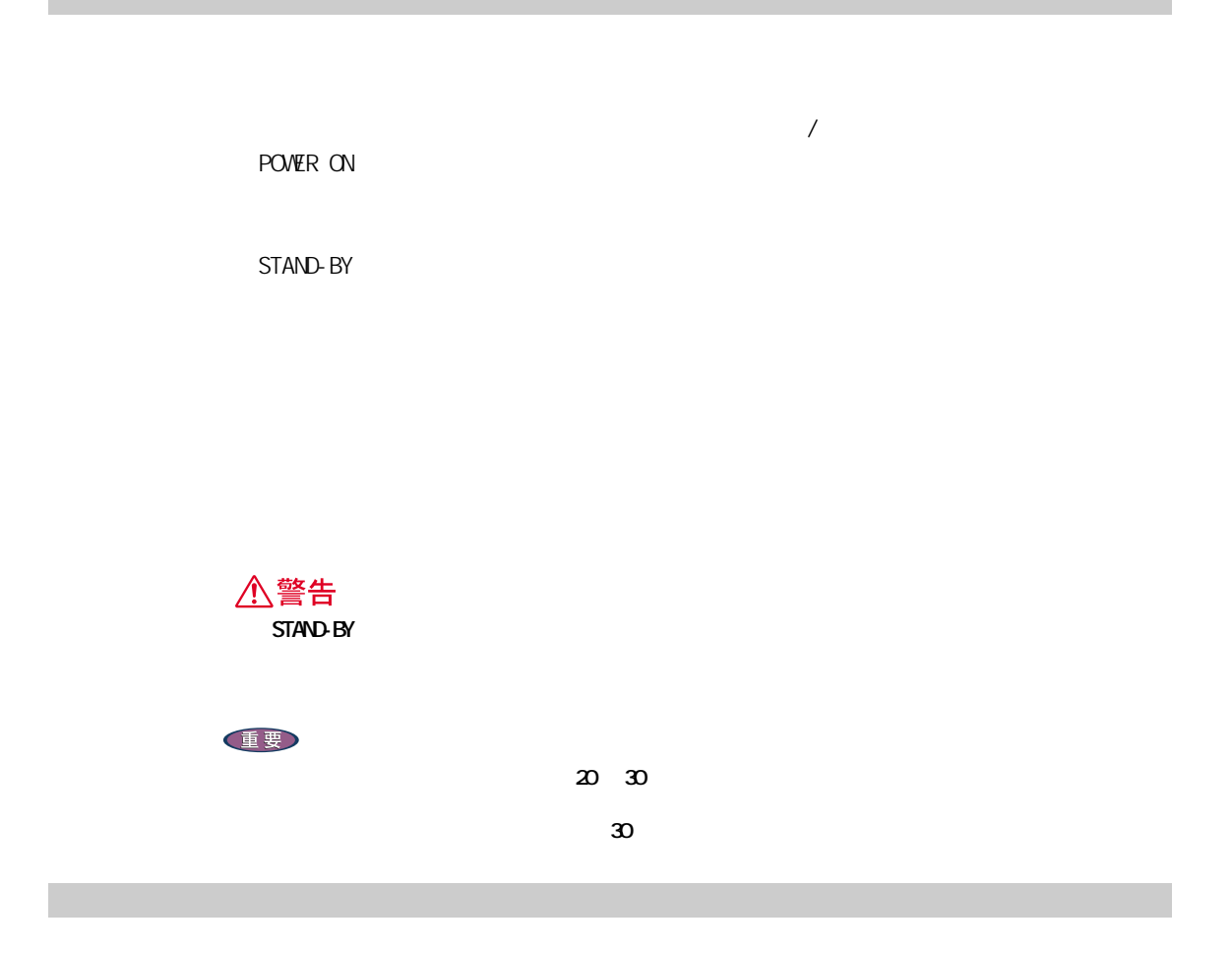

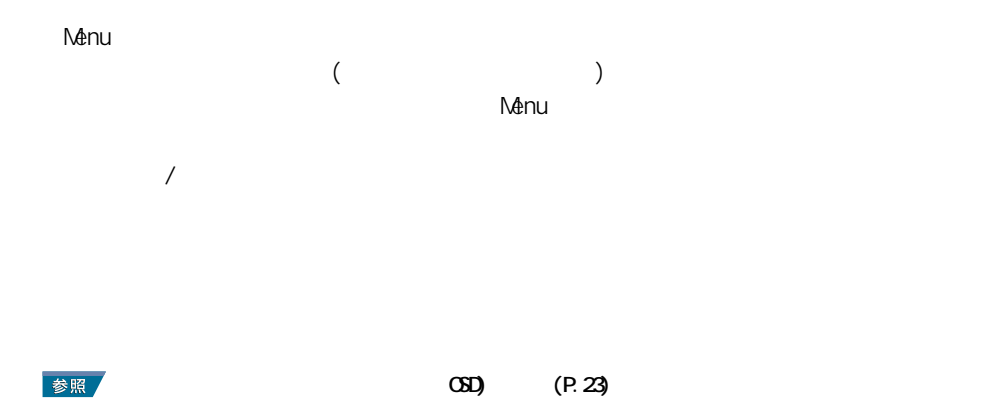

<span id="page-16-0"></span> $\overline{\phantom{a}}$ 

<span id="page-16-1"></span>そのほかの機能

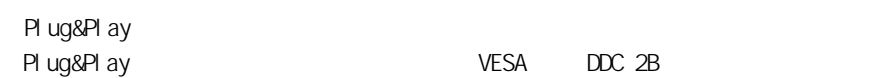

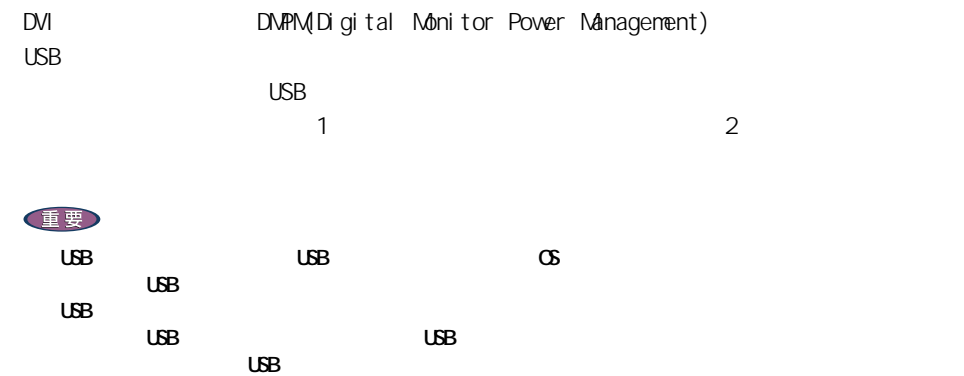

<span id="page-17-1"></span><span id="page-17-0"></span>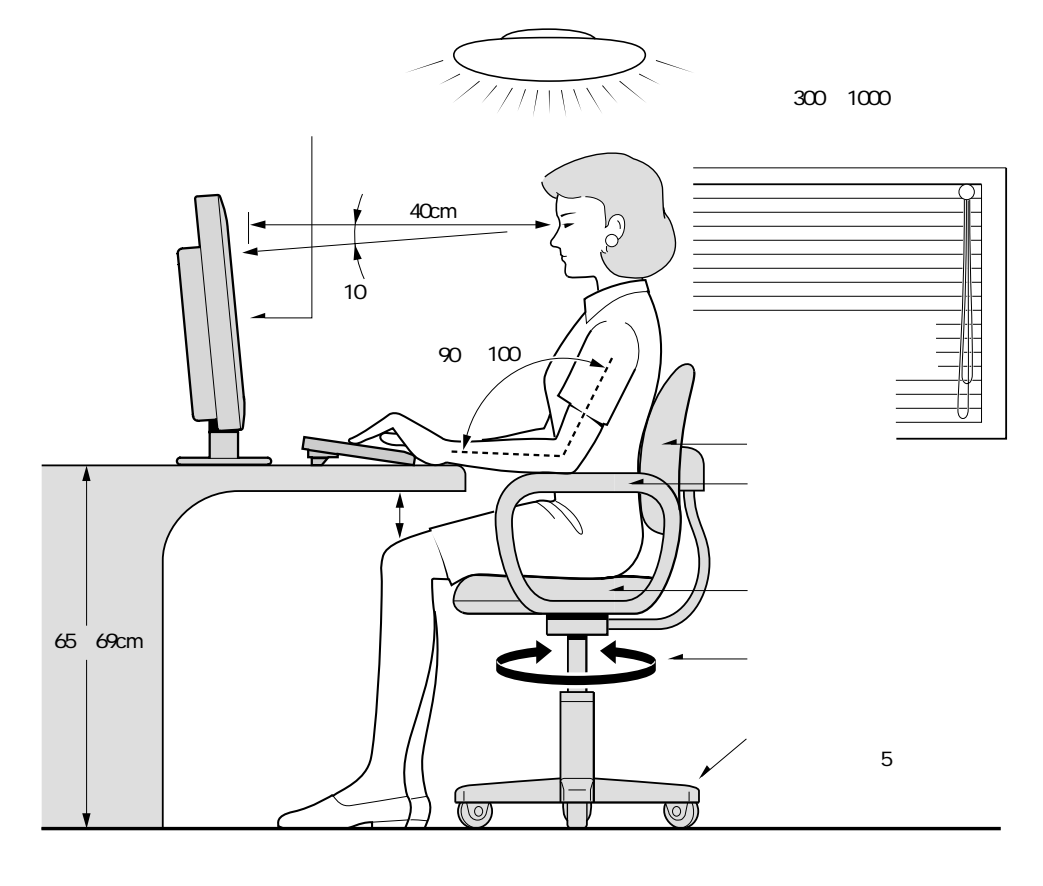

 $40cm$ 

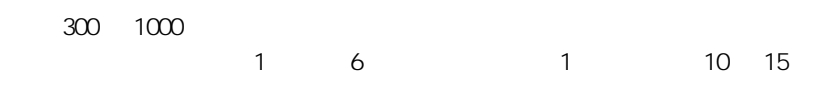

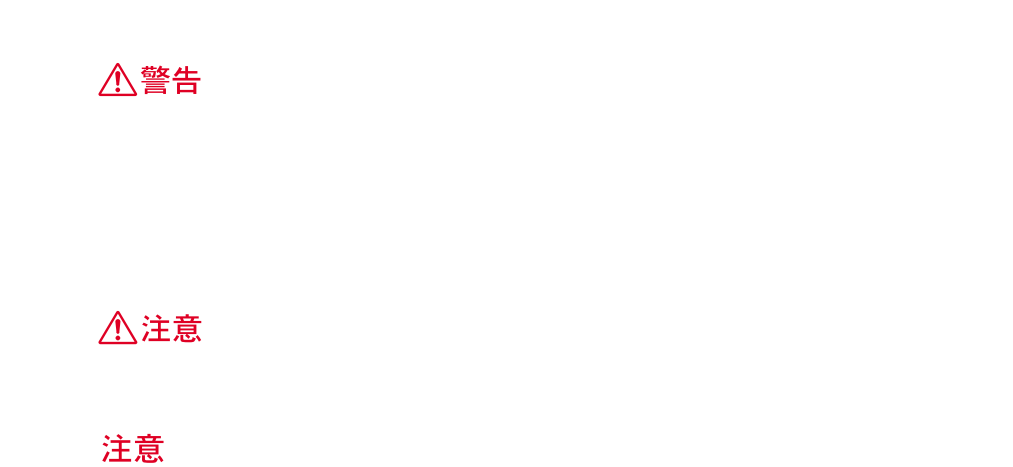

<span id="page-18-1"></span>コネクターカバー・ケーブルカバーの外し方

**1** コネクターカバーの左右のフック(①)を矢印の方向に引き上げて外し、上側

<span id="page-18-2"></span><span id="page-18-0"></span>設置場所

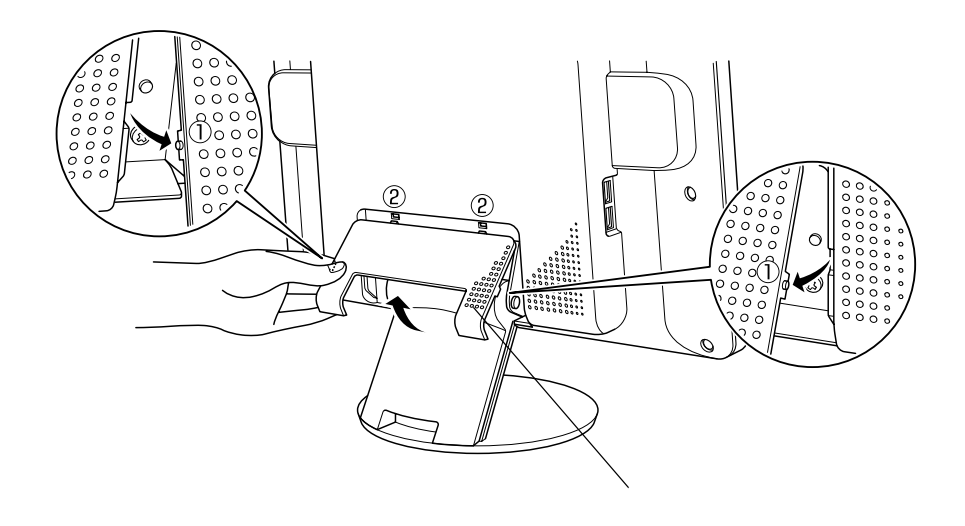

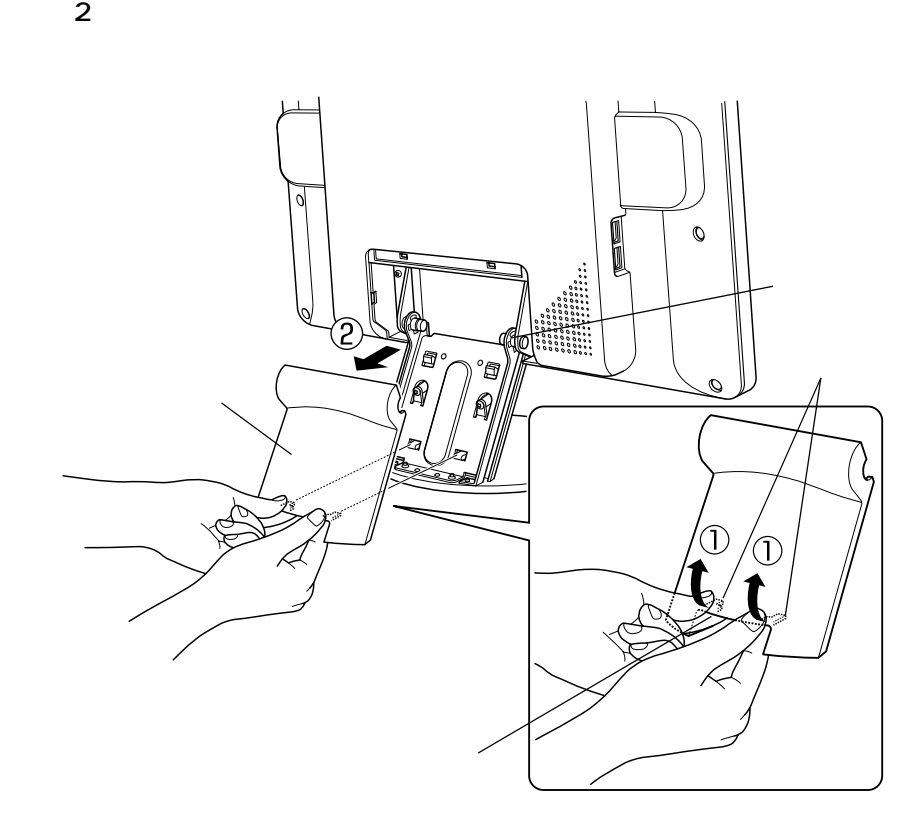

**2** ケーブルホール内にあるツメ(①)を左右の人差し指で持ち上げて外し、上側

18

<span id="page-20-0"></span>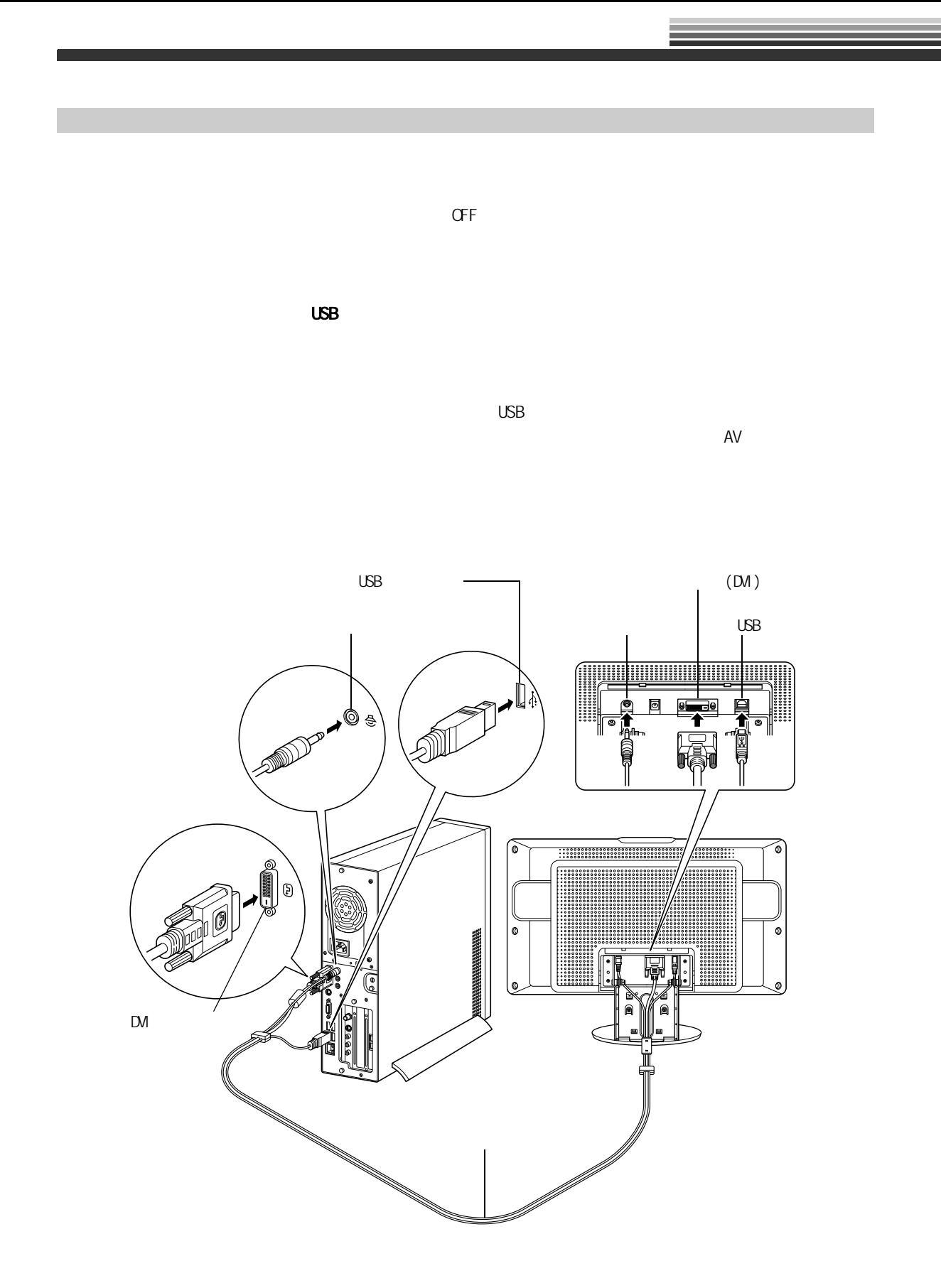

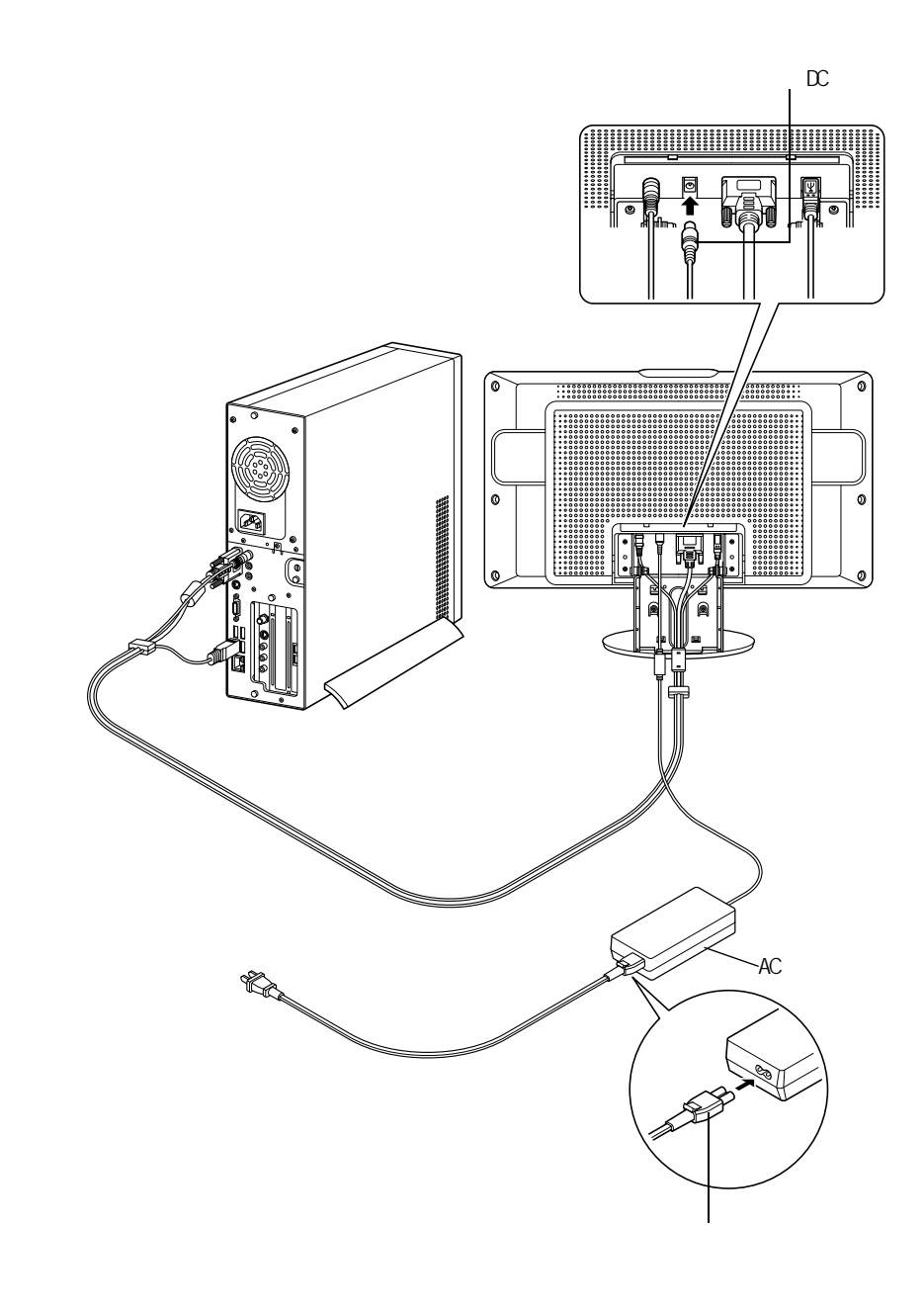

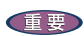

AC

 $\mathsf{DM}$  $\Sigma$ 

 $\mathsf{DM}$ 

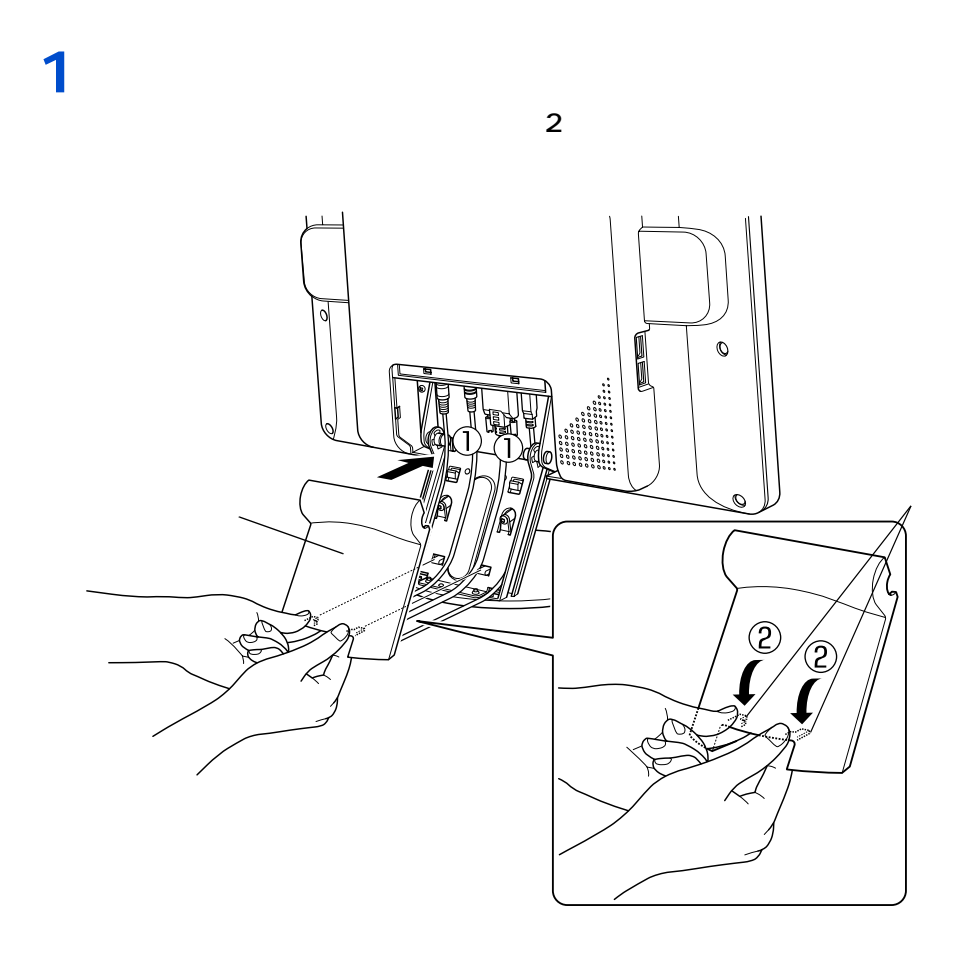

<span id="page-22-0"></span>カバーの取り付け

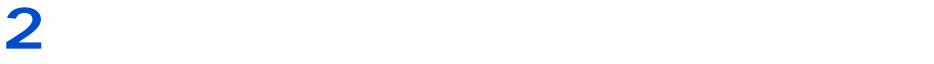

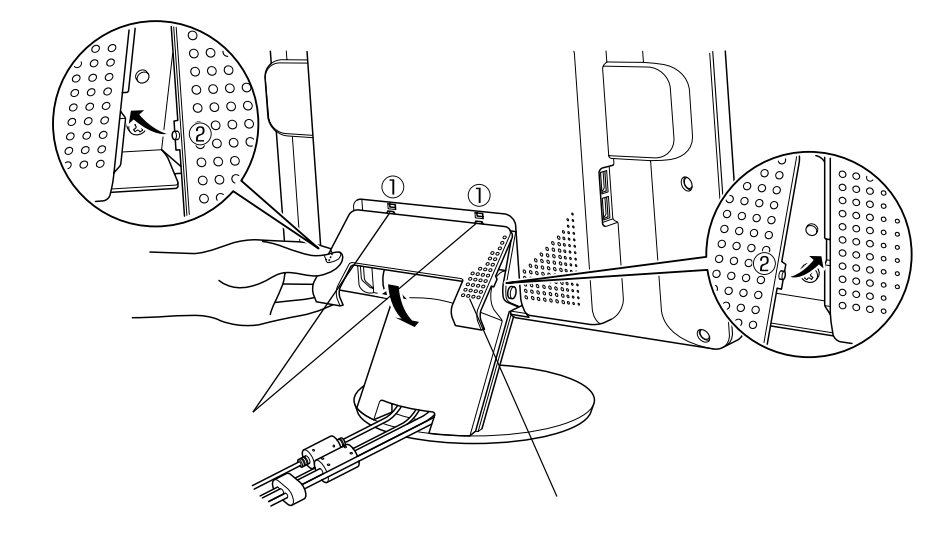

ディスプレイの電源コード

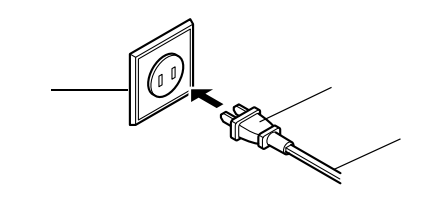

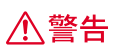

<span id="page-24-1"></span><span id="page-24-0"></span>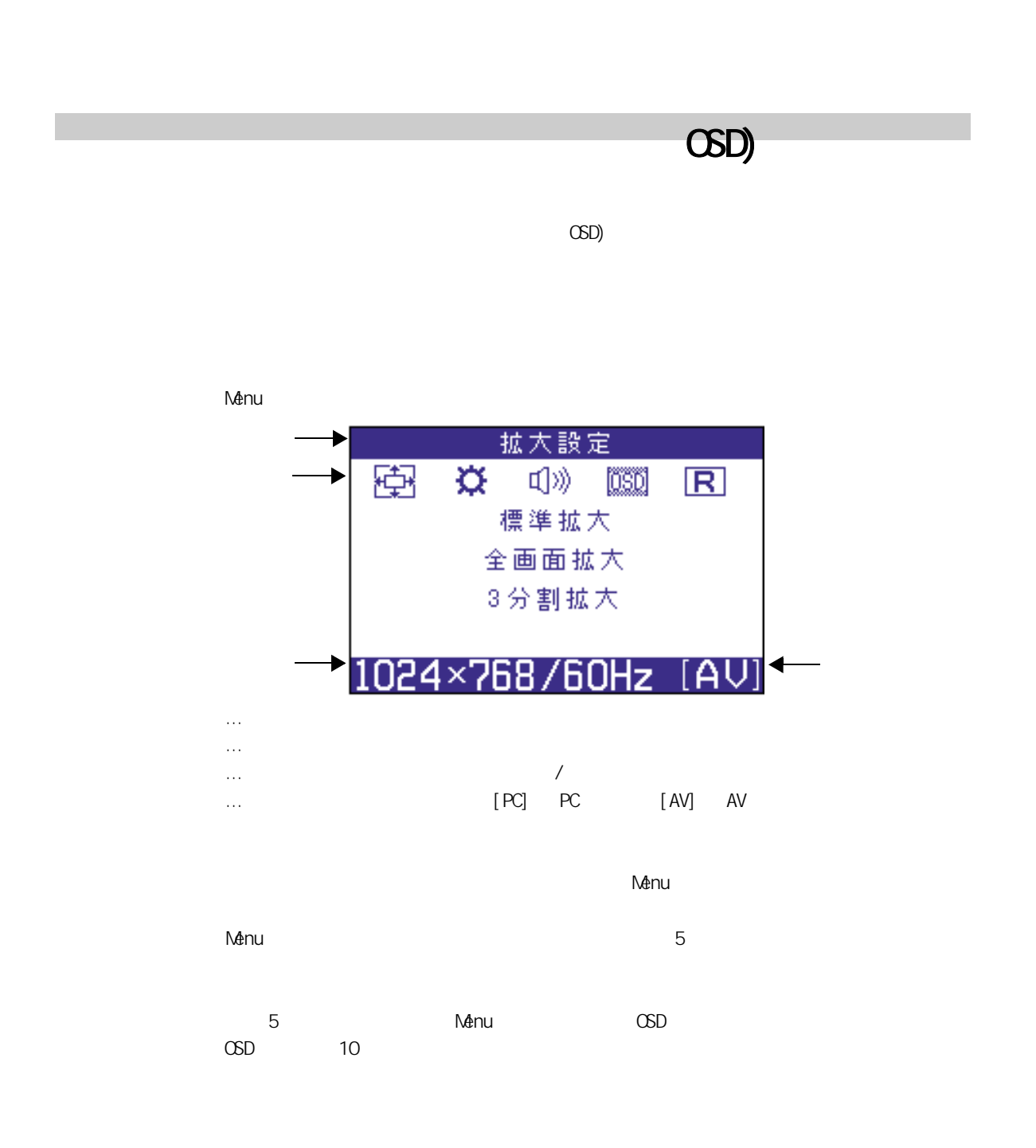

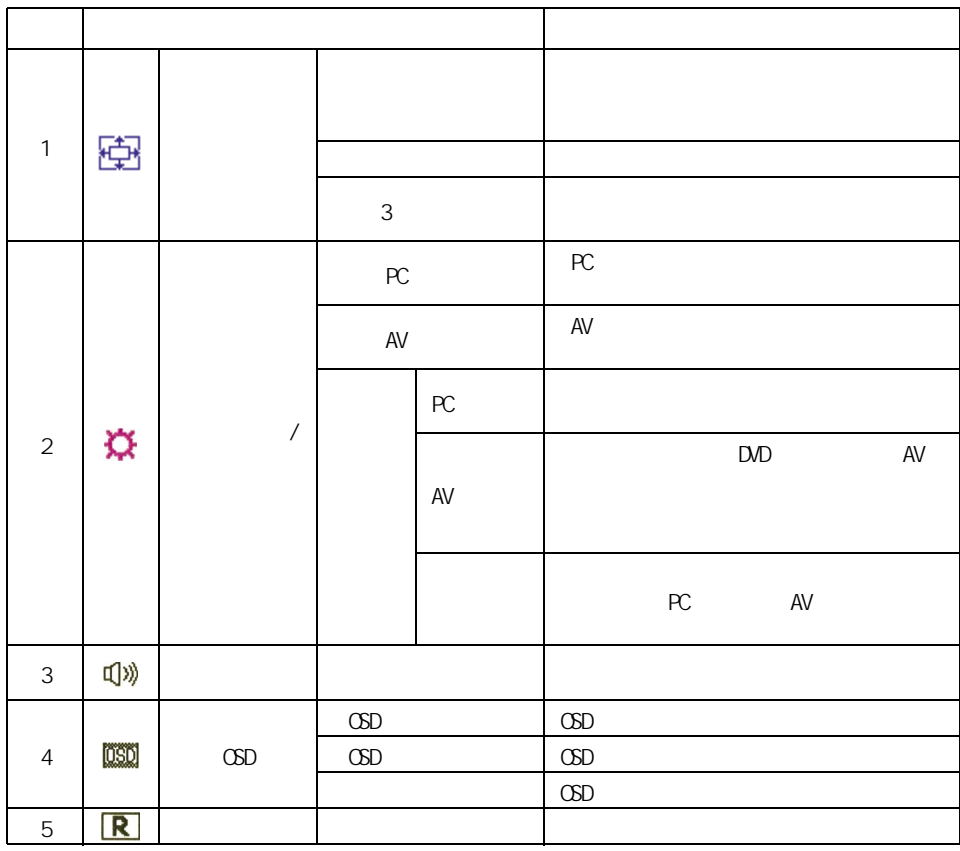

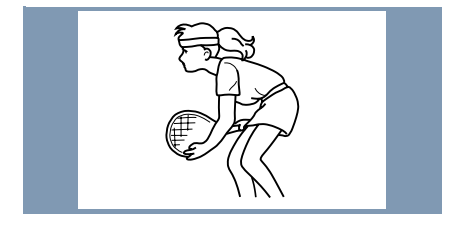

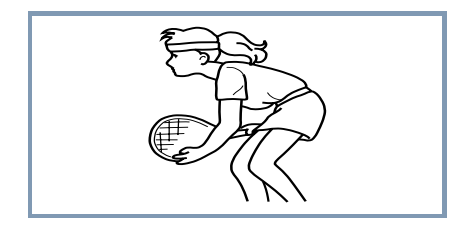

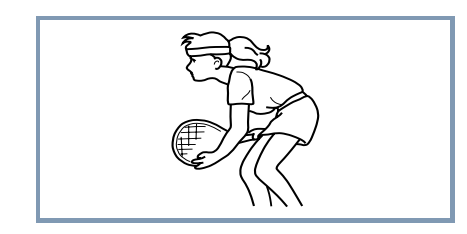

重要

1280× 768

 $1280 \times 768$  1024 × 768

1280 × 768

 $\sim$  3  $\sim$  3  $\sim$ 

 $($  HB  $)$ 

 $\infty$ 

<span id="page-27-1"></span><span id="page-27-0"></span>日頃のお手入れ

<span id="page-27-2"></span>そのほか

 $\overline{a}$ : 3

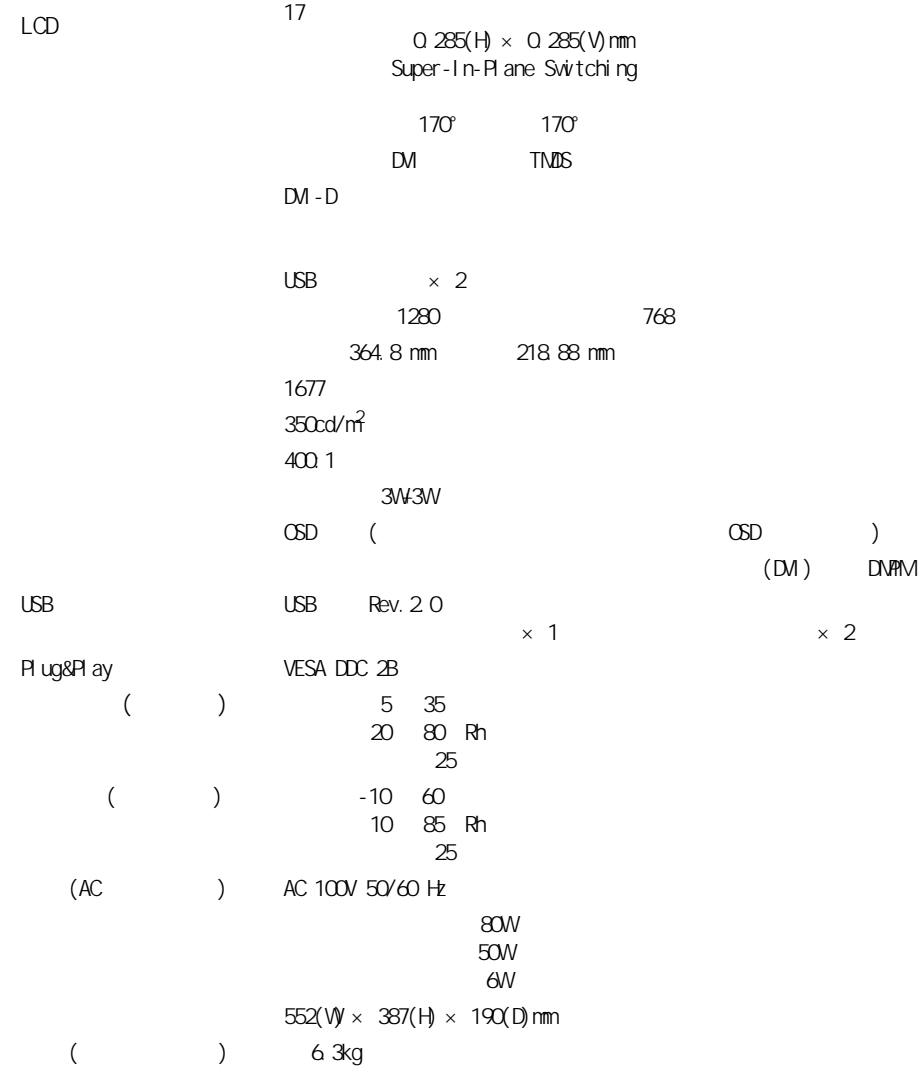

<span id="page-29-1"></span><span id="page-29-0"></span>the control of the control of the control of the control of the control of the control of the control of the c

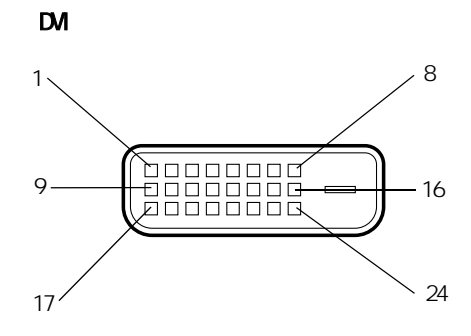

<span id="page-30-0"></span>コネクター信号について

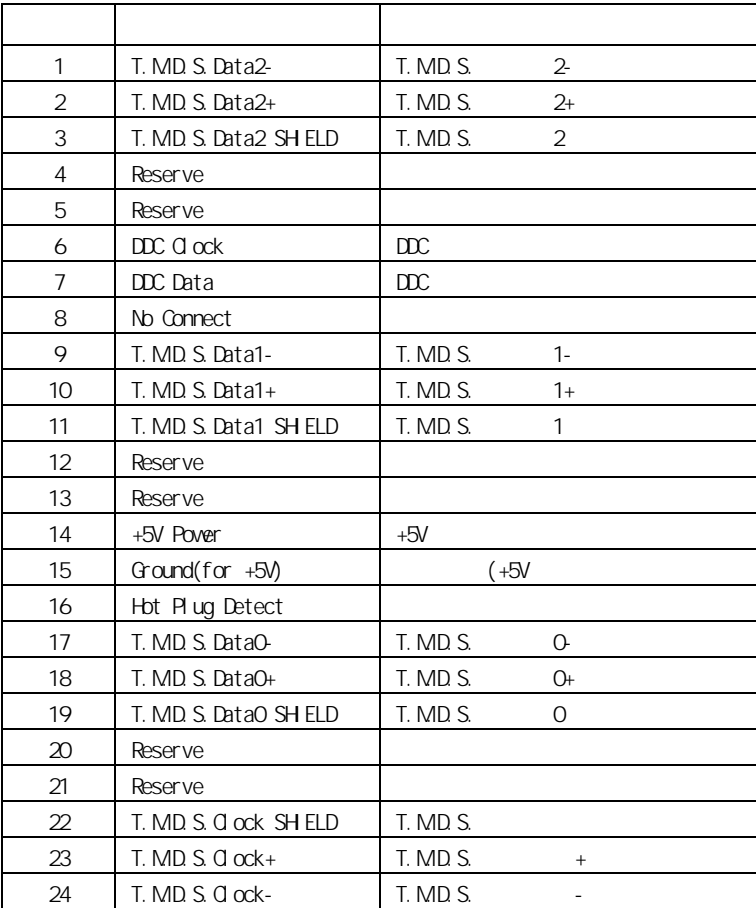

USB

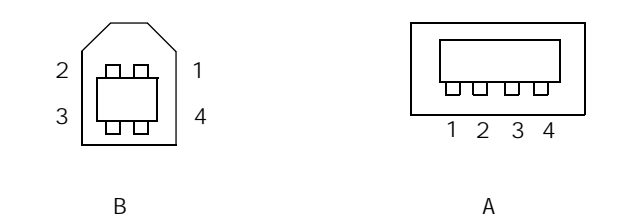

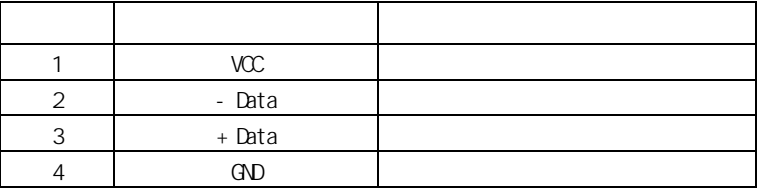

<span id="page-32-0"></span>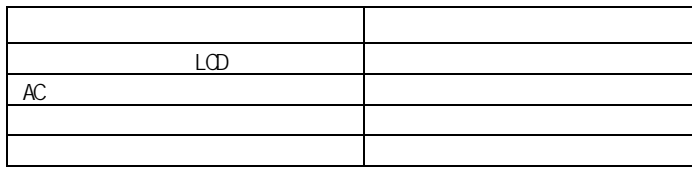

\*1:各部品の寿命は一般家庭においての使用状態で、1 日あたり8時間の通電使用をし

 $\frac{1}{2}$ 

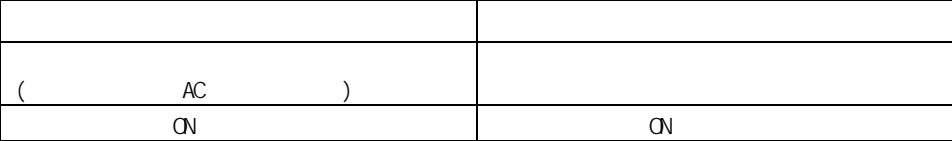

<span id="page-33-1"></span><span id="page-33-0"></span>考えられる原因と対策

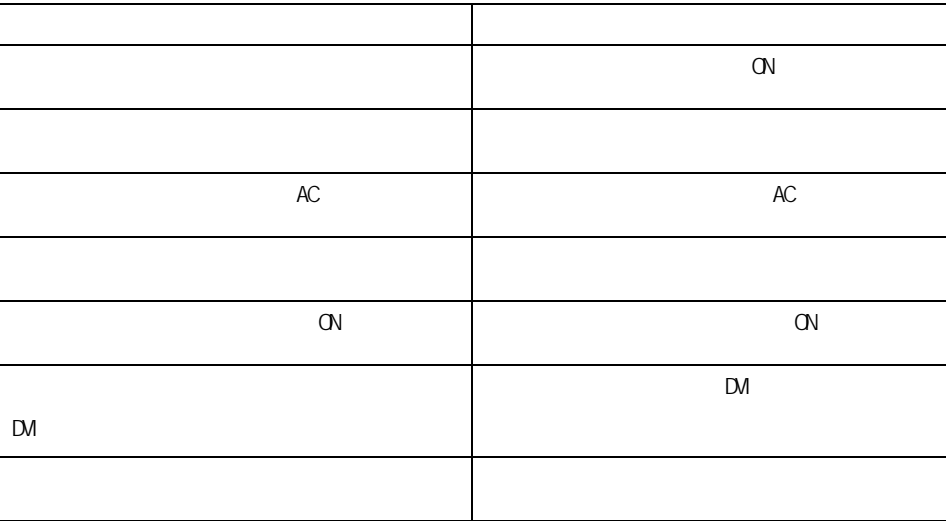

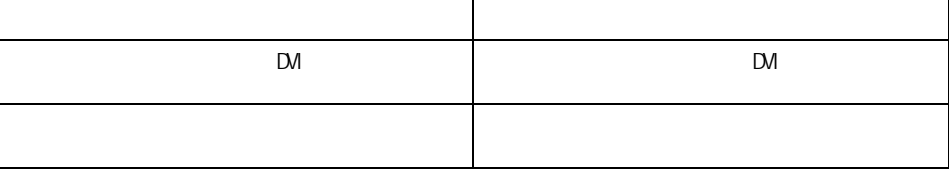

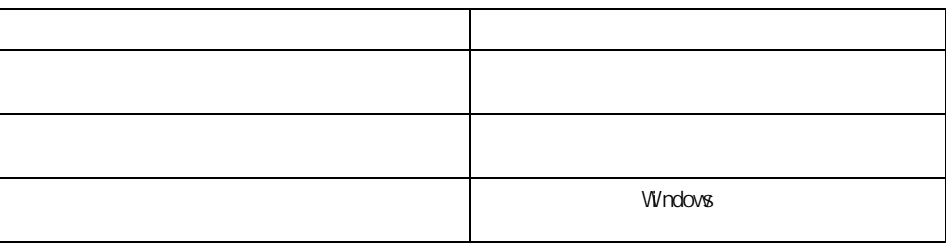

USB

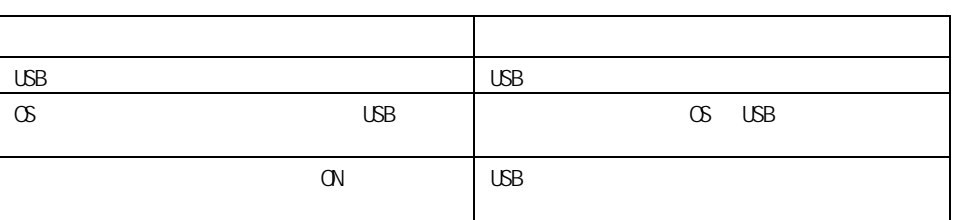

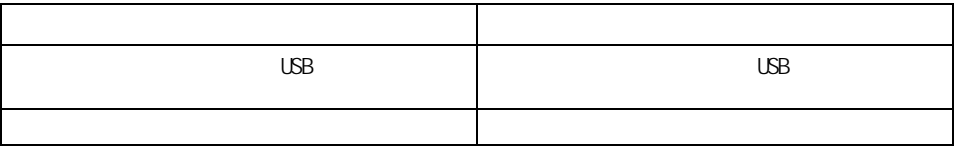

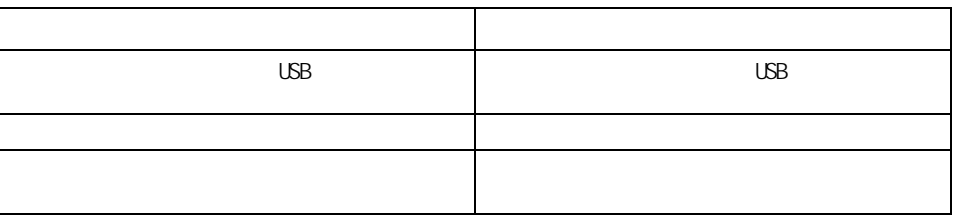

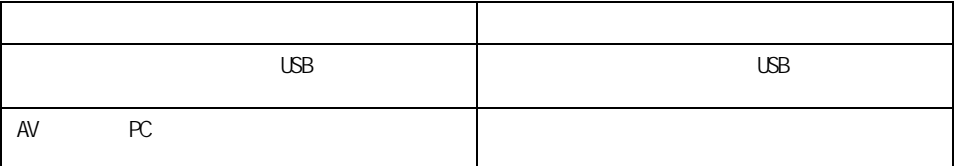

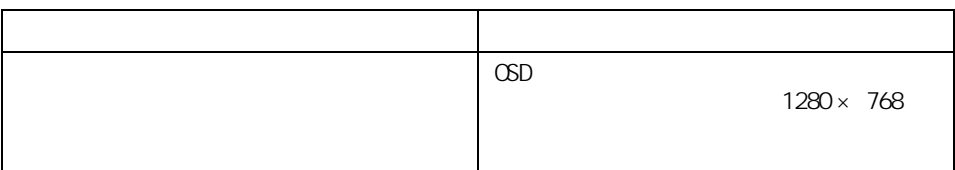

<span id="page-35-4"></span><span id="page-35-3"></span><span id="page-35-2"></span><span id="page-35-1"></span><span id="page-35-0"></span>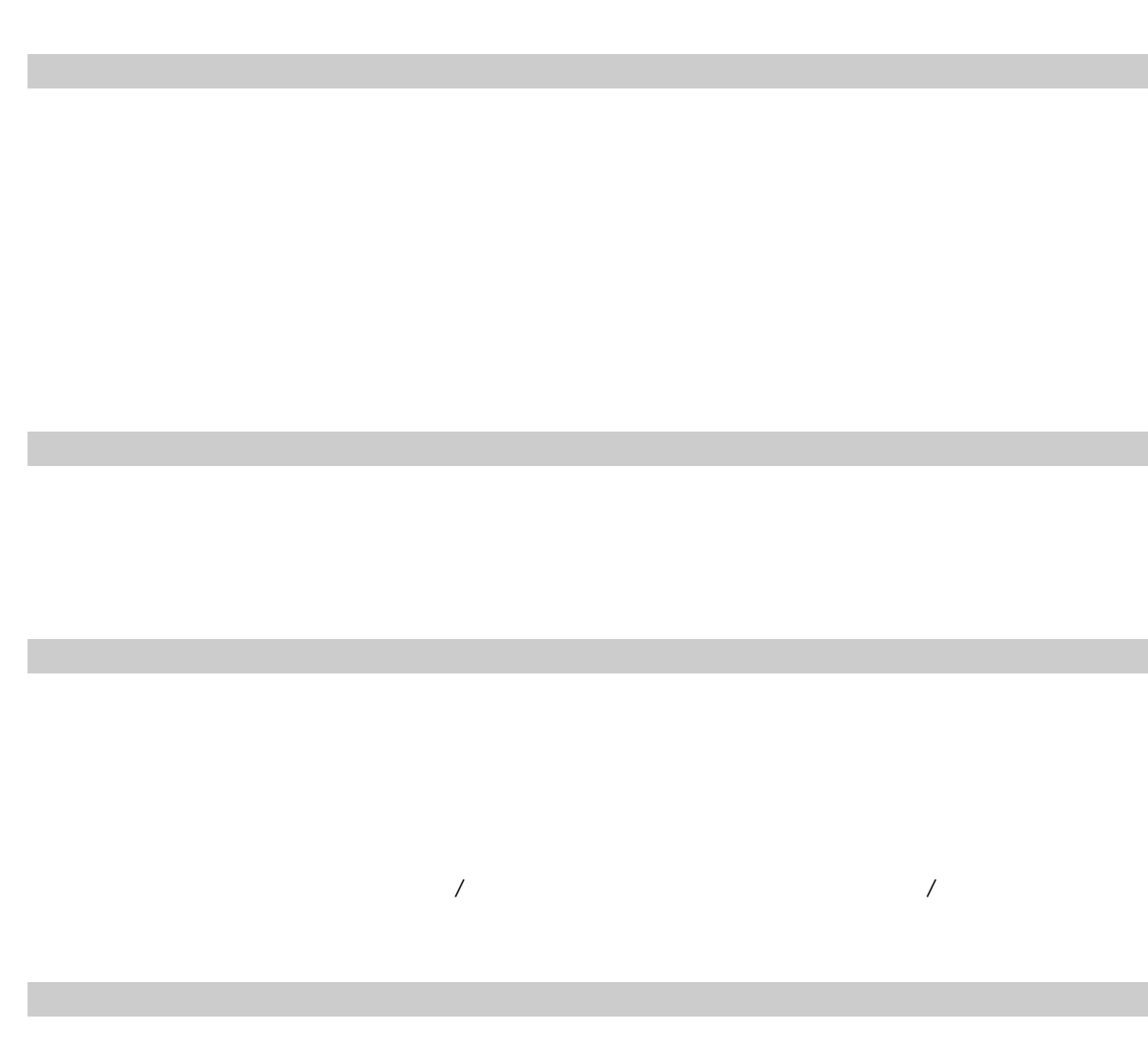

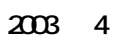

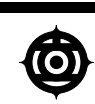

243-0435 810

お問い合わせ先:安心コールセンタ:0120-8855-96

Copyright(C) Hitachi. Ltd. 2003. All rights reserved.

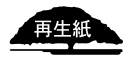

このマニュアルは、再生紙を使用しています。 **DT5172W-1**